# Obt dot fibre

# ▎░▎▏▆░░▓▁▏▁▏▌▆▌▆▌ FOR FIBRES

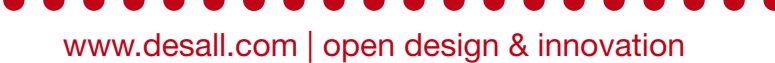

#### Sommario

Nuovo contest di New Idea su Desall.com: dbt FIBRE e Desall vi invitano a suggerire nuove applicazioni per i semilavorati tessili, esplorando campi diversi dalla filatura o affini.

#### Pagina ufficiale: [http://bit.ly/](http://bit.ly/DBTfibre)dbtFIBRE

#### Descrizione aziendale

Da oltre 80 anni leader mondiale nell'utilizzo delle fibre tessili, dbt FIBRE unisce la più avanzata tecnologia tessile con macchinari adattati per proporre una vasta gamma di nastri cardati o tops pettinati per filati classici e fantasia. Nastri carda bottonati, nastri fiammati effetto Tweed o ancora tops di fibre naturali o fibre speciali come la viscosa a sezione piatta sono la nostra specialità.

#### Cosa stiamo cercando

dbt FIBRE è alla ricerca di nuove idee di business, applicazioni, contesti d'uso o concept di prodotto per i propri semilavorati tessili e vi invita a esplorare settori diversi dalla filatura o annessi.

#### Linee guida

Per la corretta realizzazione dei vostri progetti, tenete in considerazione le seguenti linee guida:

Obiettivo del contest: siete invitati a pensare a nuovi contesti d'uso e applicazioni per i semilavorati tessili prodotti da dbt FIBRE, suggerendo mercati in cui l'azienda non sia ancora presente, al di fuori dell'ambito tessile o comunque della filatura e affini, tenendo in considerazione le caratteristiche tecniche e di lavorabilità delle fibre.

Tipologia di prodotto: i semilavorati tessili di dbt FIBRE sono nastri-tops composti da fibre miscelate, composte da poliammide, acrilico, poliestere, viscosa/rayon/lyocell, acetato, polipropilene, aramidiche, lana, lino o cotone. È possibile variarne l'aspetto estetico e le caratteristiche tramite una diversa miscelazione di fibre (naturali e sintetiche, di taglio lungo e di taglio corto). Per maggiori informazioni, vedi i *Material files*.

Caratteristiche dei nastri-tops: in base ai materiali utilizzati nella miscela di fibre, i nastri possono avere proprietà e caratteristiche diverse, che possono essere trasmesse anche ai materiali con cui sono eventualmente combinati. Per una migliore comprensione delle caratteristiche dai nastritops, vi invitiamo a prendere visione del video e degli altri contenuti forniti all'interno dei *Material files* e del nuovo [video](https://youtu.be/XlXMMmawFmI).

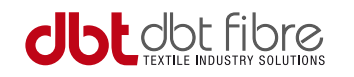

Ambiti di applicazione: al di fuori del settore tessile, oggi i semilavorati di dbt FIBRE sono impiegati ad esempio nel settore della decorazione (es. decorazione per uova pasquali, neve finta ecc.) o per alcuni prodotti industriali, in cui le fibre sono combinate ad altri materiali per conferire ad esempio la proprietà di poter veicolare liquidi in maniera controllata (es. filtro dei pennarelli, profumatori ecc.). Siete liberi di proporre nuovi ambiti o diverse applicazioni per prodotti in cui il semilavorato sia impiegato allo stato attuale, grezzo, oppure con lavorazioni successive. Al fine di rendere il progetto di maggior interesse e fattibilità, siete invitati a proporre applicazioni che richiedano il minor numero possibile di lavorazioni successive. Trovate alcuni esempi di applicazioni nel tab *[Inspiration](https://desall.com/Contest/New-life-for-fibres/Inspiration)*.

Materiali richiesti: caricate tutte le immagini e le eventuali descrizioni testuali che meglio presentino i vostri progetti (rendering, descrizioni, ecc.), allegando eventualmente anche slide o altri materiali introduttivi, da includere all'interno di un archivio .ZIP.

Criteri di valutazione: nella valutazione degli elaborati da parte di dbt FIBRE, saranno presi in considerazione in particolare i seguenti criteri:

Fattibilità tecnica (5/5)

Sostenibilità economica (5/5)

Grado di innovazione (5/5)

Potenzialità di vendita (4/5)

Presentazione del progetto (3/5)

Lingua: essendo una community internazionale, tutti i testi dovranno essere redatti in lingua Inglese (abstract, description, tags, ecc.).

#### Tempistiche contest

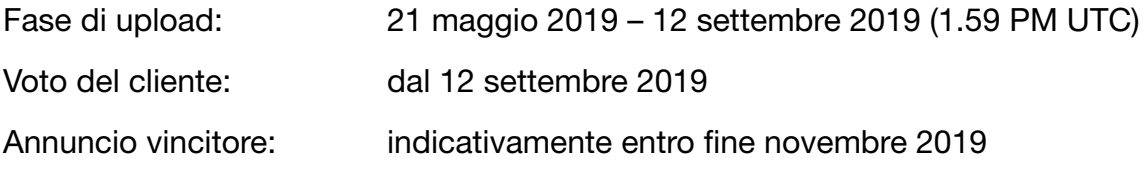

#### Scadenze facoltative

Concept revision: 21 giugno 2019 (1.59 PM UTC)

Concept revision: entro tale data è possibile richiedere una revisione facoltativa del proprio progetto da parte del team di Desall. Per farlo è necessario caricare il proprio progetto salvandolo come bozza (SAVE DRAFT) dalla pagina di upload e inviare una richiesta al team di Desall tramite e-mail o form di contatto. La revisione NON è obbligatoria: rappresenta un'ulteriore opportunità offerta ai partecipanti ma non costituisce condizione necessaria alla partecipazione, né fornisce alcun vantaggio nella valutazione finale.

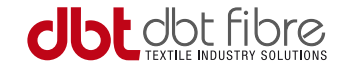

# Criteri di partecipazione

La partecipazione è gratuita e aperta a talenti creativi di qualsiasi nazionalità, di età uguale o maggiore ai 18 anni. I partecipanti potranno presentare uno o più progetti, ma saranno accettati solo i progetti pubblicati sul sito www.desall.com, dalla pagina di upload relativa a "New life for fibres".

## Award

#### 1°: €4000

La selezione dei vincitori sarà il risultato della valutazione insindacabile da parte di dbt FIBRE. Verranno presi in considerazione originalità, fattibilità e coerenza con il brief.

## Diritto di opzione

Per tutta la durata del diritto di opzione, lo Sponsor offre un'ulteriore possibilità a tutti i partecipanti fissando un compenso di Euro 2.000,00= (duemila/00) per l'acquisto della licenza per lo sfruttamento economico dei progetti non riconosciuti come proposte vincitrici.

Per maggiori informazioni, effettuate il login e leggete il **[Contest Agreement](https://desall.com/Contest/New-life-for-fibres/Upload)** dalla pagina di upload. Per domande sul brief potete usare il pulsante "Have a question" o scrivere a contest@desall.com.

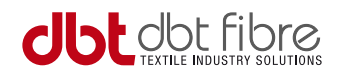

# Linee guida per l'upload

Immagini: la prima immagine caricata all'interno della pagina di upload del contest, corrisponde all'immagine di anteprima del progetto nella gallery. Per raccontare meglio il progetto ed attirare l'attenzione dello sponsor, consigliamo di scegliere un contenuto che riassuma il più possibile il progetto in una sola tavola, anticipando i contenuti che verranno approfonditi nelle immagini successive. Vi consigliamo inoltre di usufruire di tutte e cinque le immagini a disposizione dalla pagina di upload, mostrando - quando possibile - diverse viste del vostro progetto con un'indicazione sulle dimensioni. Per i contest di product design, si consiglia di inserire almeno un'immagine con il vostro progetto su sfondo neutro senza alcuna scritta.

Ai fini dell'ambientazione o presentazione del progetto, non è consentito l'utilizzo di immagini coperte da copyright, anche se parzialmente modificate. Nel caso venga utilizzato materiale di proprietà di terzi (es. immagini o video stock, testi, ecc.), assicurarsi di disporre di tutte le licenze necessarie per la partecipazione al contest, come meglio specificato nel Contest Agreement. In caso di invio di più progetti o concept, è necessario ripetere la procedura di upload per ciascun progetto: non inviate più progetti nello stesso upload.

È necessario caricare almeno 1 immagine; rapporto dell'immagine: preferibilmente 4:3; formati di file ammessi: .jpg, .gif o .png; modalità colore: RGB; dimensione massima del file: 1MB.

Descrizioni: vi consigliamo di utilizzare gli appositi campi, "Abstract" e "Description", per riportare tutte le informazioni testuali relative al vostro progetto. Sconsigliamo l'inserimento di descrizioni all'interno delle tavole, in quanto potrebbero risultare poco leggibili (in ogni caso, vi consigliamo di inserire almeno un'immagine - dove possibile - con il vostro progetto su sfondo neutro senza alcuna scritta). Nel campo "Abstract" avete a disposizione massimo 500 caratteri per riportare un breve sunto del vostro progetto mentre nel campo "Description" potete inserire il resto delle informazioni.

Materiale supplementare: oltre alle tavole di progetto, siete invitati ad allegare eventuale materiale supplementare in un archivio .ZIP (non sono ammesse altre estensioni, fra cui .RAR) da caricare all'interno del campo "Archive file" della pagina di upload. Fra i vari materiali, potete considerare l'aggiunta di file CAD, PDF con descrizioni approfondite del progetto, foto degli eventuali modelli o prototipi, immagini ad alta risoluzione delle tavole e file 3D (preferibilmente in formato .stp o .igs - eventualmente anche in formato 3D PDF per consentire una più rapida visualizzazione). Il peso massimo per l'archivio .ZIP è di 100 MB. È inoltre possibile caricare un video di presentazione del progetto nel campo "Video File" della pagina di upload, inserendolo all'interno di un archivio .ZIP dal peso non superiore ai 50 MB.

Concept revision: revisione facoltativa del proprio progetto da parte del team di Desall. Per farlo è necessario caricare il proprio progetto completo di descrizione salvandolo come bozza (SAVE DRAFT) dalla pagina di upload e inviare una richiesta al team di Desall tramite e-mail o form di contatto. La revisione NON è obbligatoria: rappresenta un'ulteriore opportunità offerta ai partecipanti ma non costituisce condizione necessaria alla partecipazione, né fornisce alcun vantaggio nella valutazione finale.

Hidden option: per i soli contest con gallery pubblica è possibile caricare il proprio progetto con opzione design privacy "hidden" se si effettua il caricamento entro la prima metà della fase di upload. In questo modo, il progetto rimarrà nascosto a tutti gli utenti fino all'apertura dell'eventuale Community Vote. Il progetto, invece, resterà sempre visibile per lo sponsor a prescindere dalla data di caricamento. L'opzione sarà disabilitata automaticamente superata la prima metà della fase di upload: la data ultima per attivare questa opzione è specificata nel paragrafo Scadenze facoltative del brief.

*Potete trovate maggiori indicazioni sulla creazione di un profilo Desall, su come inviare un progetto o altre informazioni, nelle sezioni [Tutorials](https://desall.com/en/Info_for_creatives/Tutorials) e [FAQ.](https://desall.com/en/Info_for_creatives/FAQ)*